## La retouche PDF - Télécharger, Lire

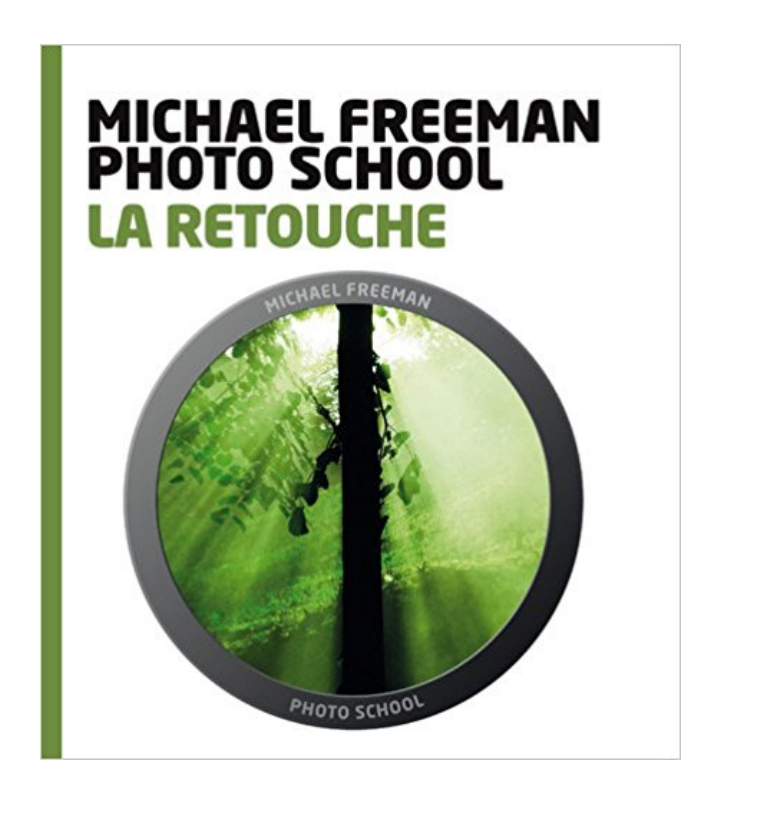

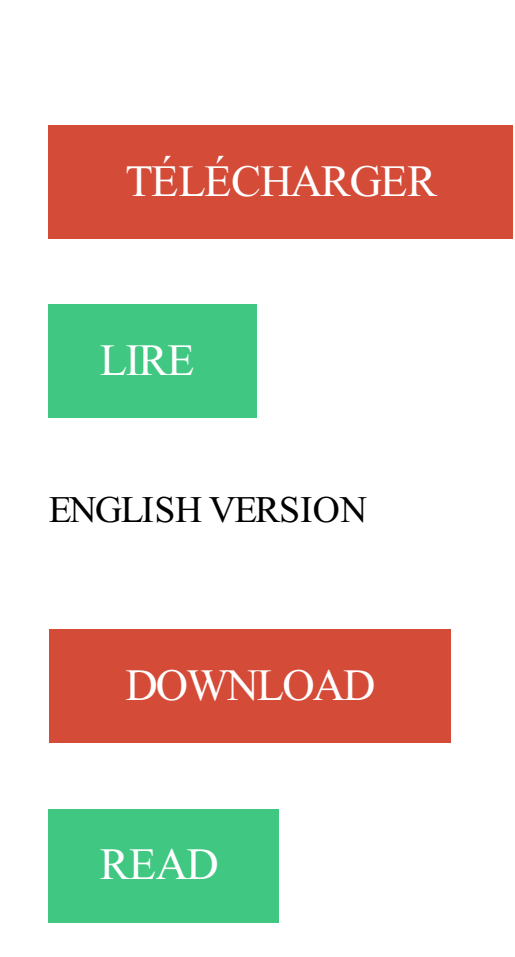

## Description

Une image recèle parfois de promesses que seule la postproduction révèle. Grâce à des instructions pas à pas. Michael Freeman démystifie la soi-disant complexité des logiciels de retouche et vous propose des méthodes de travail adaptées à votre style de photographie, utilisables quel que soit le logiciel que vous possédez. Commencez par découvrir les techniques fondamentales d'amélioration d'image, de la correction de l'exposition à celle des couleurs, sans oublier l'accentuation de la netteté et la réduction du bruit numérique. Ce sont des phases incontournables dont peuvent bénéficier chacune de vos photos. Vous passerez ensuite à la conversion en noir et blanc, à la technique du panorama, à l'imagerie HDR et bien d'autres encore. Qu'il s'agisse de récupérer une photo sous-exposée ou d'effectuer un photomontage, ces techniques donneront une touche très professionnelle à votre style.

La retouche en photographie, une bien vieille histoire. Nous savons tous que pas une image n'est publiée dans la presse sans avoir été retouchée grâce bien.

21 mai 2010 . Elle a un corps de rêve, et pourtant, elle complexe. Sur le tournage de The Switch, où elle donne la réplique à Jason Bateman, Jennifer Aniston.

9 nov. 2017. Vous allez retrouver dans ce décryptage quelques notions très simples pour faire des retouches photos. Des explications pour les débutants.

La Retouche Rapide, c'est plus de 30 ans d'expérience de la couture. Nous vous proposons toutes sortes de retouches: → ourlets, → rétrécissements,

Prix ourlet rideaux, Atelier de couture, Retouche de vêtements, Couturière, Retouche couture, Gatineau, Ottawa, Hull.

Découvrez une formation Photoshop™ CC pour vous perfectionner à la retouche photographique. Améliorez et transformez une image avec Ina EXPERT.

25 févr. 2015 . Notez que tout ce que je raconte est valable dans l'optique de la retouche photo uniquement (principalement sous Lightroom ou logiciels.

L'avantage de la photo numérique est qu'elle peut être retouchée par tout un chacun. Avec un bon logiciel de retouche photo, il est possible d'effacer certains.

12 janv. 2012 . C'est un débat qui court toujours chezles photographes. Sur Vivre la Photographie, le débat a été lancé en se demandant si la retouche photo.

La Retouche est présent sur 1307.be. Trouvez le numéro de téléphone et l'adresse de La Retouche à La Louvière.

7 mars 2010 . Une nouvelle fois, une photo de presse retouchée fait débat. Cette fois, l'histoire est exemplaire, car elle met parfaitement en lumière certaines.

Pour situer les questions. Quand un-e photographe recourt à la retouche digitale pour remanier un détail sur un personnage politique, sur une image de guerre.

Retouchez vos images, photos en ligne en toutes simplicité et gratuitement avec Pimagic, une solution développée par Orson.

L'Art De La Retouche Compiègne Couture, retouches : adresse, photos, retrouvezles coordonnées et informations sur le professionnel.

Noté 4.5/5. Retrouvez La retouche des vêtements et des millions de livres en stock sur Amazon.fr. Achetez neuf ou d'occasion.

La version vidéo du tutoriel Retoucher un visage avec Photoshop Plus de tutoriels vidéo avec TutsPs dans ce tuto vidéo Nous allons apprendre une méthode.

29 juil. 2013 . Plusieurs photographes, amateurs ou non, sont tout à fait contre le fait de retoucher une image une fois qu'elle a été prise.

Lorsque j'ai commencé à m'intéresser à la photographie j'ai toujours eu en tête la retouche photo comme étant réservée aux pros, comme étant une partie de la.

Apprenons ensemble et simplement à retoucher nos photos sur le blog La Retouche photo. 20 févr. 2017 . Si la maitrise de votre appareil photo est loin d'être parfaite, vous avez déjà du vous essayer à la retouche photo. 2 photographes pros nous.

2 nov. 2017 . C'est un article sur le Monde.fr, détaillant un scandale qui touchait le youtubeur le plus influent de la planète, qui nous a fait connaître Fiverr.

7 août 2017 . En collaboration avec l'université du MIT, Google a développé un algorithme

permettant la retouche photo de manière instantanée.

27 juin 2017 . La retouche photo peut être un sujet délicat. Pour certains c'est de la triche, pour d'autres c'est une question d'amélioration. Je fais partie de.

Présentation de Photoshop Elements, un logiciel polyvalent et conçu pour accompagner le photographe dans son apprentissage de la retouche photo.

13 sept. 2013 . Vous avezsûrement déjà vu ces célèbres photos, de James Dean à Times Square en passant par Thomas Hoepker qui photographiait.

9 mai 2017 . Le site Refinery29 voit émerger une jeune garde avec des studios de retouche comme Feather Creative, dont la fondatrice Linn Edwards.

Les heures d'ouverture de La Maison de la Retouche à Rocourt (Liège) situé à Rue François-Lefèbvre 2. Vous trouverez également sur cette page l'adresse,.

Commande en ligne 24h. Prenez vos photos avec votre smartphone ou appareil photo et déposez-les directement en ligne. Satisfait ou refait. 100% sécurisé.

Découvrez La Retouche (7 rue des Alpes, 26000 Valence) avec toutes les photos du quartier, le plan d'accès, les avis et les infos pratiques : horaires, .

7 avr. 2016 . Retrouvez mon support de formation professionnelle sur l'initiation GIMP à la retouche de photos. Sous licence CC By-SA 4.0.

traduction retouche anglais, dictionnaire Francais - Anglais, définition, voir aussi 'retoucher',retoucher',reboucher',retour', conjugaison, expression, synonyme,.

Bien démarrer la retouche de mode avec Photoshop. Un matériel adapté : écran, sonde et tablette; Paramétrer sa tablette; À partir d'une image 16 bits vers une.

Formation en tutoriel vidéo sur les Techniques créatives de Photoshop. Maîtrisezla retouche photo avec Adobe Photoshop grâce aux conseils d'un.

Voici la première édition du grand catalogue de la Retouche. Vous y trouverez: Des vêtements top mode, des articles santé/beauté innovants, de la musique.

La Maison De La Retouche Marignane Couture, retouches : adresse, photos, retrouvezles coordonnées et informations sur le professionnel.

19 nov. 2014 . . Partenaire · Politiques du site · Confidentialité · Contactez-nous. Boutique. Formations. Blogue. Retouche photo · Affaires · Presses · Tutoriels.

RESUME La retouche Quina ne semble pas correspondre à une définition précise. Qu'en est-il réellement ? L'expérimentation alliée à une étude statistique.

retouche - Définitions Français : Retrouvezla définition de retouche. - Dictionnaire, définitions, section expression, conjugaison, synonymes, homonymes,.

4 avr. 2013 . Tuto photo : La retouche photo peut vite devenir prise de tête. Pour vous aider voici une technique très simple pour retoucher vos images sur.

13 oct. 2017 . La mention "photographie retouchée" est un pas en avant pour les personnes qui ont une image négative d'elles-mêmes. La société exerce.

Ce cours Photoshop dédié aux photographes numériques débutants, vous enseignera les techniques nécessaires à l'obtention d. | Stage photo à MONTREAL.

Retouches photo de base, simples et efficaces, pour améliorer rapidement vos photographies numériques.

21 sept. 2017 . Maîtrise de la retouche. Dates : Du lundi 21 août au vendredi 25 août 2017; Durée de l'atelier : 4,5 jours (lundi, en après-midi seulement;.

1 févr. 2010 . À partir de quel moment considère-t-on qu'une photo est retouchée ? La presse féminine est-elle un cas isolé ? La manipulation n'existe-t-elle.

On se retrouve aujourd'hui pour une vidéo "envers du décor" pour vous montrer le processus de la réalisation de nos shootings, du jour J jusqu'à la retouche.

30 mars 2017 . Associés à l'éditeur Adobe, les chercheurs de l'université Cornell ont développé

un programme de transfert de style entre différentes photos.

Horaires d'ouverture de La Retouche de la Rue des Jardins, 7 Rue des Jardins, 57000 Metz (Loisirs / Couture, mercerie)

Appelez-nous. La Retouche, La Louvière . Données de contact, tél, adresse . Plus d'infos >> LES TUTORIELS LIBRES présentés par le site FRAMASOFT. La retouche d'images avec The Gimp. Julien Noël framasoft. « Partir de Windows pour découvrir le.

10 oct. 2017 . Je vous ai donc sélectionné plusieurs logiciels ou sites web permettant de faire de la retouche d'images et de photos GRATUITEMENT.

Bienvenue sur le site internet de la société La Maison De La Retouche située à Fontainebleau. 15 janv. 2016 . La retouche photo permet tous les excès : sous le stylet ou la souris d'un expert, les rides disparaissent au point que les stars de 50 ans.

6 avr. 2017 . Il est déjà le résultat d'une retouche faite par un algorithme. On ne le sait pas, on ne le voit pas, donc on pourrait être tenté de croire que.

il y a 2 jours . Comment choisir son écran. 5/6 : quelle carte graphique et quelle connectique ? écran NEC Difficile de ne pas parler des cartes graphiques,.

On entend souvent parler des dérives des retouches effectuées avec le logiciel Photoshop sur les photos de mode et de portraits, mais comme le montre cette.

20 janv. 2017 . À l'heure de la tendance Alexa et Assistant, le contrôle par la voix des interfaces semble avoir à nouveau le vent en poupe. Pour preuve.

Formez-vous avec 2 253 tuto et formation Photographie & Retouche en vidéo, proposés par des experts passionnés sur Tuto.com.

LA RETOUCHE - Valence 26000 - 7, rue des Alpes Couturier - Retouche : Ici vous pouvez faire votre capricieux ( - se) : Chris saura répondre à votre attente,.

LA RETOUCHE à LYON 2EME (69002) RCS, SIREN, SIRET, bilans, statuts, chiffre d'affaires, dirigeants, cartographie, alertes, annonces légales, enquêtes, APE.

3 juil. 2016 . Le master soutenu en 2011 par Valentina Grossi établissait une différentiation des pratiques de la retouche, et donc de la perception de la.

Les formations de video2brain couvrent la plupart des logiciels en matière de photographie, de composition, de traitement et de retouche d'images. Tirez parti.

Détails de La Retouche à Genève (Adresse, Numéro de téléphone)

23 févr. 2016 . Découvrez 18 logiciels de retouche photo gratuits et payants pour modifier et optimiser les photos de produits e-commerce de votre boutique.

18 avr. 2016 . Les fausses idées sur le post traitement. Après avoir lu cet article vous ne verrez plus la retouche de la même manière ! Cliquez ici.

La retouche est une réparation effectuée sur un vêtement déjà cousu. En effet, au fil du temps, un petit défaut peut apparaître : le décolleté se détend après.

21 févr. 2015 . Photoshop fête ses vingt-cinq ans et de nombreuses images non retouchées de femmes célèbres sont diffusées sur Internet : retour sur les.

La retouche d'image désigne tout procédé qui consiste à modifier une image, photographie, film cinématographique ou peinture. En photographie, la retouche.

Retrouvez l'adresse, le numéro de téléphone ainsi que les horaires d'ouverture de La Retouche à Biel/Bienne. Toutes les informations importantes!

12 nov. 2014 . Comme je vous l'avais promis un peu avant l'été, je vais vous écrire plusieurs article sur la retouche afin de créer un dossier complet sur le.

4 nov. 2015 . Elle permet également de faire quelques retouches simples de photos : correction des yeux rouges, gommages de petites imperfections. Bref.

25 sept. 2017 . Découvrezles principes de base de la retouche d'images dans Adobe Photoshop CC, et apprenez notamment à supprimer des objets de.

16 Jul 2012 - 18 min - Uploaded by F/1.4 - À pleine ouvertureUne formation photo gratuite ? : http://www.funquatre.fr/bienvenue-inscription?ref =vt&ep.

29 nov. 2013 . Quelle que soit l'image dont on se saisit en vue de l'exploiter (la reproduire, la publier, l'exposer…) et en dépit de l'autorisation d'exploiter.

17En effet, la retouche structurée ne consiste pas seulement à apporter des empâtements, mais une certaine structure interne. Nous pouvons à ce titre évoquer.

27 janv. 2006 . Le B.A.-ba de la retouche photo Depuis que nos photos ne sont plus directement traitées par les labos, mais qu'elles transitent voire.

22 sept. 2010 . La question des images retouchées soulève de nombreuses problématiques juridiques. Les photos retouchées peuvent elles être considérées.

26 sept. 2016 . Bonjour Je souhaiterais avoir vos avis quant au choix d'un Mac dédié à la retouche photo. (Montage vidéo exceptionnel 2 fois par an en full.

18 août 2017 . La retouche photo, à ne pas confondre avec le développement, n'est pas apparu avec Photoshop (1990) et encore moins avec la photo.

31 janv. 2014 . A la suite du récent «scandale» autour des photos retouchées de la créatrice de Girls, Lena Dunham, dans Vogue, le site FastCo Design.

10 janv. 2014 . Hardy, la rédactrice en chef de Cosmo, explique qu'elle faisait retoucher fréquemment les mannequins "effroyablement minces". D'autres ont.

LA RETOUCHE. L'ENSEMBLE DES RETOUCHES SONT RÉALISÉES PAR NOS PROPRES RETOUCHEURS. POUR NOUS, RETOUCHER CONSISTE À.

3 août 2017 . Un autre aspect de la retouche photo : la retouche du physique. Lisser la peau, faire disparaître un bouton ou « gommer » les rides et les plis.

27 nov. 2014 . Elle s'intéresse aux effets de la retouche photo sur les résultats commerciaux des marques, mais aussi sur la santé et la psychologie des.

1 nov. 2017 . Pour plusieurs, la retouche photo consiste à faire du''Photoshop''. Bien que ce logiciel soit très utile, il n'est pas le seul outil dont se servent les.

19 mai 2012 . La retouche des films n'est pas obligatoire. Elle intervient pour des travaux particuliers ou lorsqu'on veut obtenir certains effets sur les images.

13 nov. 2014 . Sommaire. Les bases de la retouche photo. Taille et cadre. Redimensionnement · Recadrage · Rotation. Exposition et couleur. Balance des.

Numéro de téléphone, site web, adresse & heures d'ouverture de La Retouche Enr – Victoriaville à QC - Couturiers et couturières, Tailleurs.

La retouche photo sous l'angle légal. Publié le 29 juin 2017. Bonsoir à tous,. Un petit mot pour vous annoncer la sortie du numéro 59 de « Compétence photo ».

Quelle est la différence entre Développement et Retouche ? 9 Janvier 2009 - Révisé le 7 Mai 2014 - Révisé le 3 Nov 2015.

19 mai 2017 . Alors que la nouvelle loi santé prévoit la mention "photographie retouchée" sur les images de mannequins modifiées, Sophie Fontanel revient.

9 juil. 2014 . Photoshop est le logiciel préféré des photographes et graphistes qui veulent pratiquer la retouche photo avancée. Standard parmi les.

Cette formation va vous apprendre tous les outils et les techniques pour faire une retouche de portrait avancée. Je vais vous expliquer tout mon workflow pour.

Dans la publicité, la mode, etc. les photos sont souvent, voir toujours, retouchées. Avec les outils numériques, la retouche photo semble accessible à tous.

La friperie La Retouche recueille les vêtements qui lui sont offerts par les résidents des quatre centre d'hébergement ou leurs familles. Les vêtements sont triés,.

La Retouche Express Sàrl à Soleuvre Luxembourg , adresse horaires d'ouverture & téléphone, Editus.lu vous mets en contact avec les professionnels du.

A. − Action d'apporter des modifications de détail, des changements partiels; résultat de cette action. Apporter des retouches à. Ce n'est rien vous apprendre de.

GIMP est le logiciel libre de retouche photo le plus connu et utilisé. Retrouvezici toutes les ressources pour installer et utiliser GIMP.

Retouche de vêtements, Transformation de vêtement, Rideaux sur-mesure, Travaux de couture, Couture pour enfant, Caen, Mondeville, Bayeux.

MAGIX Photo & Graphic Designer 11 est une solution tout-en-un composée de logiciels de retouche photo et de graphisme.

Les Altérations de Fil en Aiguille offre un service rapide de retouches et de transformations de vêtements (homme, femme et enfants). De Fil en Aiguille est une.

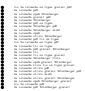